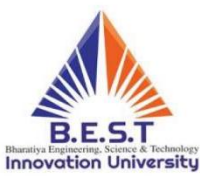

## BHARATIYA ENGENEERING, SCIENCE & TECHNOLOGY INNOVATION UNIVERSITY (B.E.S.T.IU)

Gownivaripalli, Gorantala Mandal, Anantapur, Andhra Pradesh

(Established Under Act No - 3 of 2016, Government of Andhra Pradesh)

## **Ref No: BESTIU/VC /Ph.D-EE/2020-21 Date: 16-09-2020**

 **Sub: Guidelines for Ph.D Entrance Exam-2020-21**

## **Step-Wise Guidelines to Ph.D Entrance Exam in Google Classroom, for the year 2020-21**

- 1) **Multiple Choice Question** (MCQ) Examination is conducted in **Google Class Room App** (GCR)
- 2) Applicant must confirm in advance the proper working of the **personal email ID** as the link/ access is available on this email id.
- 3) Must keep their Mobile, Tabs, Laptops & Computers fully charged & **in working condition.**
- 4) Confirm connectivity of proper internet, network & data package during **of exam hours**.
- 5) The test will include Artificial Intelligence based proctoring that will monitor the device, camera, microphone, and provide a trust score.
- 6) Before enter in to exam, you should enter in to your particular Google **Class Room Section** and click on MEET LINK then **enter to your VIRTUAL CLASS with CAMERA ON Mode** (Up to Exam Completion DON'T TURN OFF CAMERA).
- 7) Exam Links sent though Google Class Room APP and it will shows a notifications at **10:45AM on Date 20/09/2020**
- 8) Links containing question paper in the **Google Form only.**
- 9) Applicants can access the exam link from their **Google Class Room App only.**
- 10) Applicants to make a click on the link and **get enter/log in into the Google Form.**
- 11) Duration of the examination will be for only **TWO HOURS (120 minutes).**
- 12) Question paper is covering **OBJECTIVE TYPE** (OT) for **100 marks**.
- 13) Students should utilize the indicated timings to **attend the MCQ Exam.**
- 14) Go through entire question paper carefully & confirm that all the questions are answered and no questions are left out.
- Present Campus: Nh44, Bengaluru-Hyderbad Highway, Vadaiyampeta, Anantapur, Pin: 515731
- Sponsoring body office at Bengaluru: #102-103 Prestige Center Point, Edward Rd, Vasanth Nagar, Bengaluru, Karnataka 560051
- · Email: info@bestiu.edu.in,
- web: www.bestiu.edu.in

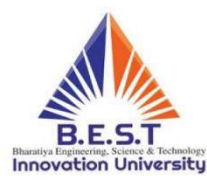

BHARATIYA ENGENEERING, SCIENCE & TECHNOLOGY INNOVATION UNIVERSITY (B.E.S.T.IU)

Gownivaripalli, Gorantala Mandal, Anantapur, Andhra Pradesh

(Established Under Act No - 3 of 2016, Government of Andhra Pradesh)

- $15)$ During the examination, receiving or making telephonic calls must be avoided and ensure proper digital etiquette, along with examination decorum and decency.
- $16)$ For any guidance, contact Exam Supervisor, Dr Akshata Patil (+91 9686305436).

Step-Wise Guidelines to Ph.D Entrance Exam on Google Classroom, for the year 2020-21.

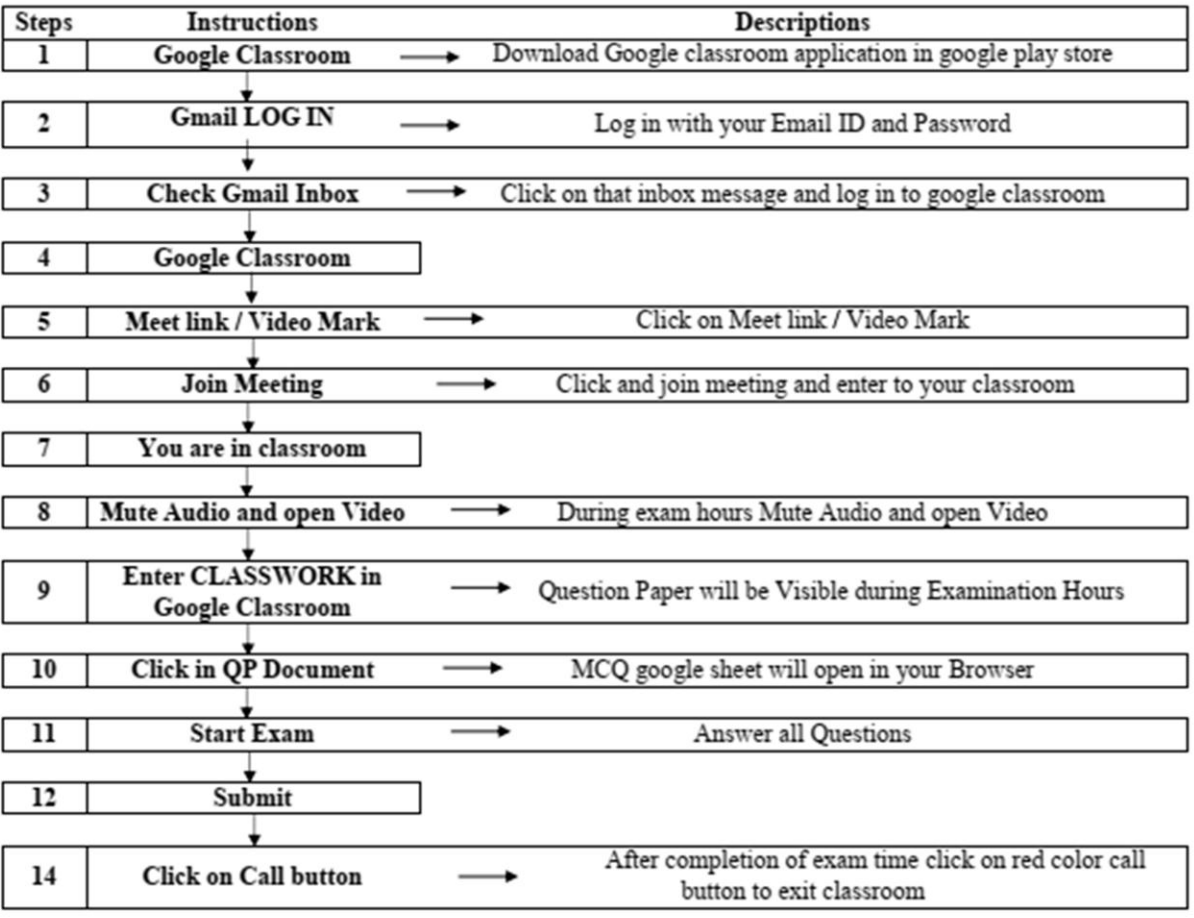

\* Note: If any Query during exam hours communicate through chat box

I. Incalif

Dr. T K Prabhakara Setty **Research Director BEST IU Anantapur** 

- Present Campus: Nh44, Bengaluru-Hyderbad Highway, Vadaiyampeta, Anantapur, Pin: 515731
- Sponsoring body office at Bengaluru: #102-103 Prestige Center Point, Edward Rd, Vasanth Nagar, Bengaluru, Karnataka 560051
- Email: info@bestiu.edu.in,
- web: www.bestiu.edu.in